## **Zelf PIC's programmeren**

## **Deel-21 mA naar Volt**

In de meetechniek komen meedere signalen voor die soms overgezet moet worden in een ander signaal.

In dit deel wordt een 4 – 20 mA signaal omgezet naar een 0 – 5 Volt signaal.

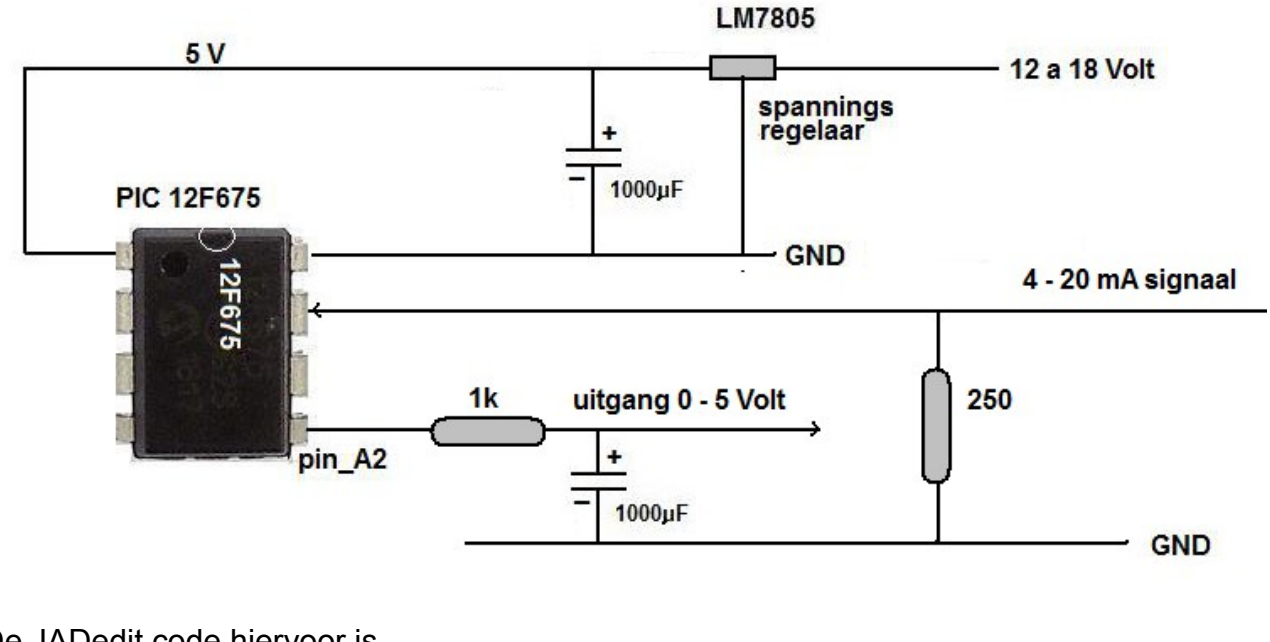

De JADedit code hiervoor is.

**include Eigen12f675 -- target PICmicro, zie deel-18 EigenInclude**

**pin\_A2\_direction = Output alias Uit1 is pin\_A2 Var dWord x1 var Byte a**

```
const byte ADC_NVREF = ADC_NO_EXT_VREF
const word ADC_RSOURCE = 5_000 -- (max recommended = 5 kOhm)
include adc
adc_init()
```
**forever loop**

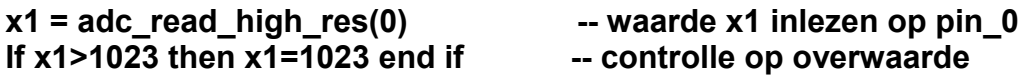

**x1=(x1-205)\*255/818 -- haal het zevend nulpunt eruit en zet om naar lage resulutie**

**a=a+31 if x1>=a then Uit1=high else Uit1=low end if -- pwm maken**

**end loop**

Het 4 - 20 mA-signaal komt binnen op pin\_0 en door de weerstand van 250 Ohm onstaat er een volt-signaal van 1 – 5 Volt.

Dit wordt op hoge resulutie in gelezen tussen 205 – 1023 in de chip.

Dit wordt omgezet naar een signaal tussen 0 – 255 met de formule **x1=(x1-205)\*255/818**

Met deze waarde (x1) wordt de pwm gemaakt door de vergelijking met de waarde a.